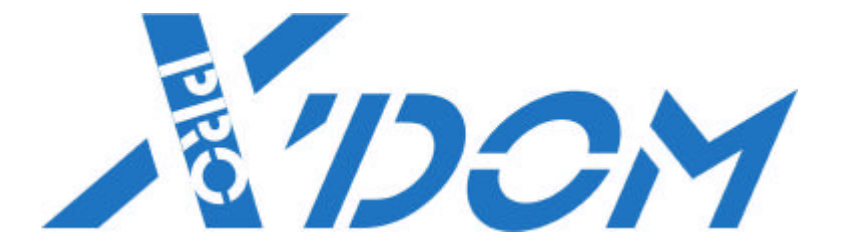

## *Le protocole X-10*

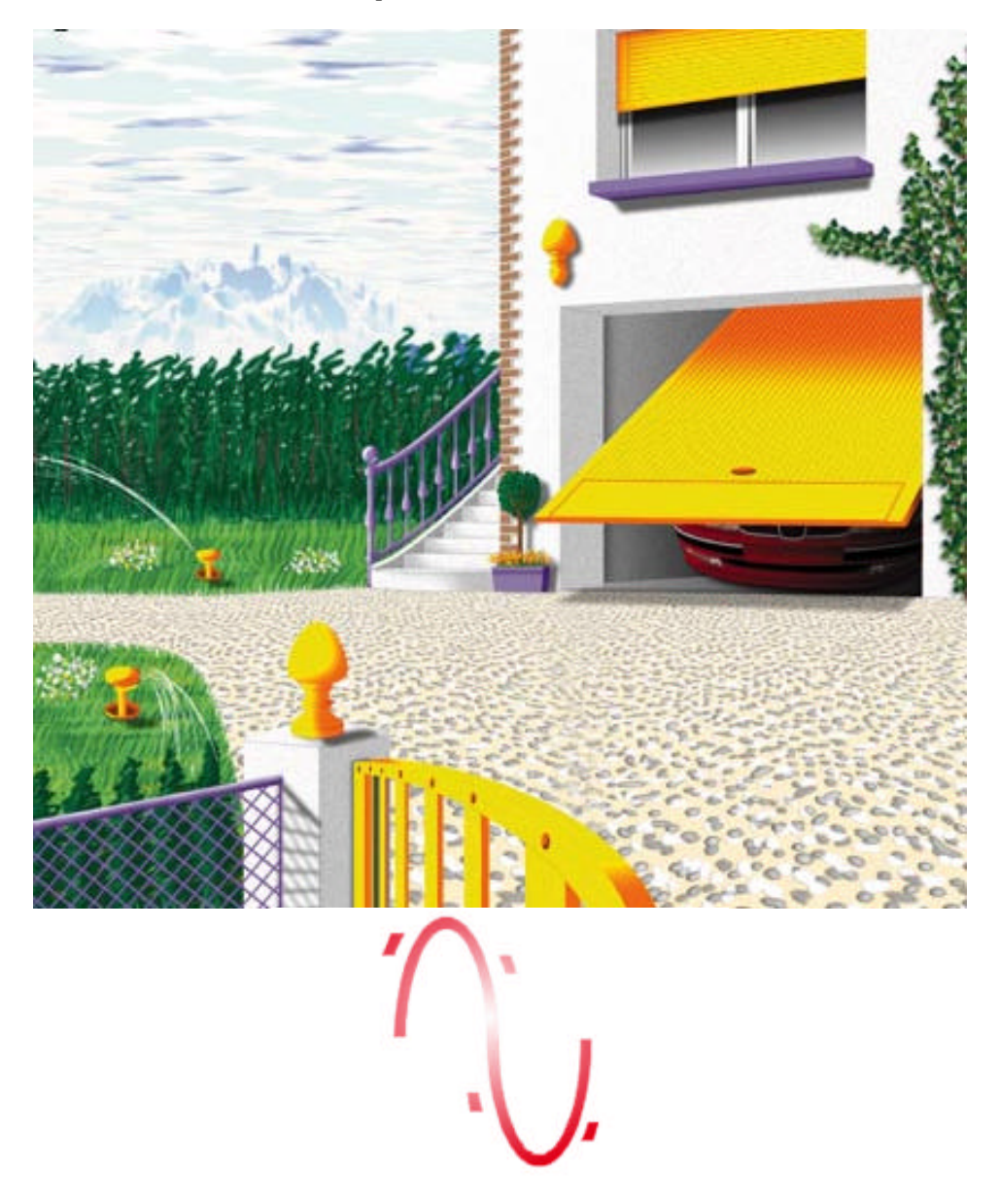

*Toutes les photographies de cette documentation sont non contractuelles. Les caractéristiques des produits sont susceptibles d'être modifiées sans préavis. Toutes les marques sont déposées par leurs propriétaires respectifs.*

## **La transmission X-10**

Le signal de commande des modules s'effectue par le réseau électrique grâce au courant porteur.

Il consiste à utiliser le réseau EDF comme support de communication :

- ?? Un émetteur injecte en un point de l'installation un signal de très faible puissance superposé à la fréquence du réseau EDF.
- ?? Les récepteurs connectés à la même installation, perçoivent puis traduisent ces données pour exécuter les opérations.

La transmission du signal sur le réseau ce fait 3X par demie-période.

 $\frac{1}{2}$  période = 10 ms donc à 0 ms à 3.333 ms à 6.667 ms

La fréquence du signal émis est de 120 KHz.

Le temps d'émission de chaque signal est de 1ms.

*Ces courtes impulsions sont donc difficilement simulable par un appareil perturbateur qui serait éventuellement installé sur le réseau.*

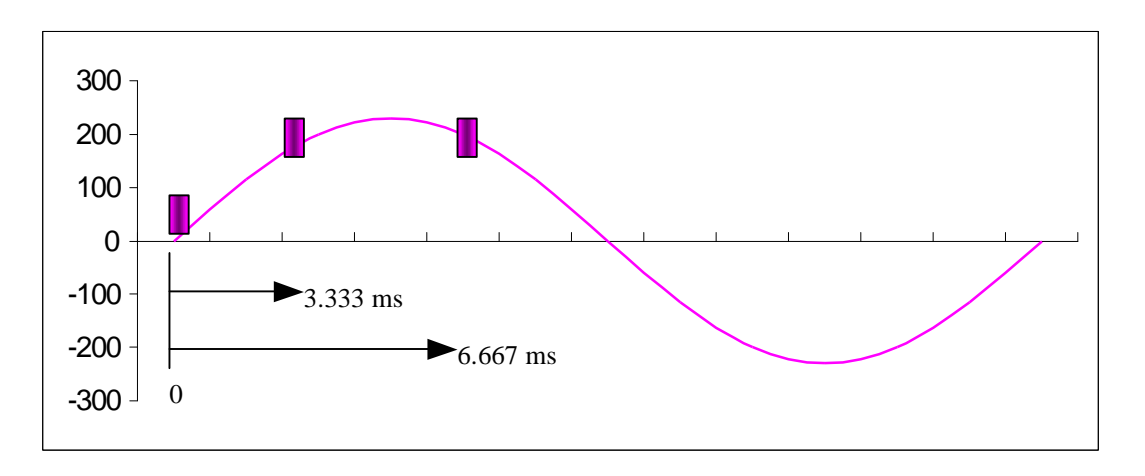

Les 3 fréquences ainsi superposées au réseau sont ensuite transformées par chaque module X10, en un seul front montant de l'ordre de 80 mV.

## **Le message se compose :**

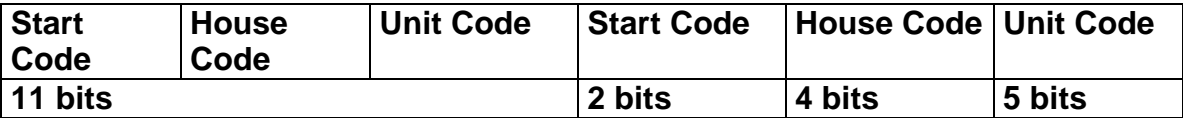

Ce code est transmit lorsque l'on sélectionne une Unité, si on veut sélectionner une fonction on transmettra le code suivant.

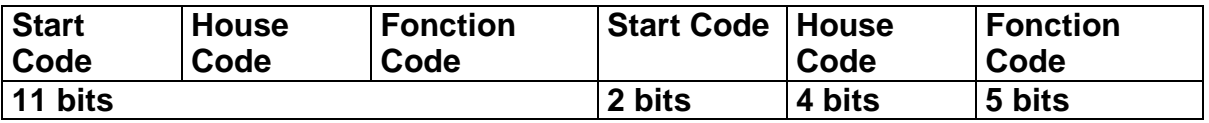

Avec le Start code il y a écoute du réseau :Si le réseau est occupé, on ne communique pas l'ordre, s'il est libre le message est émis 2x, les modules ne reçoivent que la deuxième trame traduite en front montant.

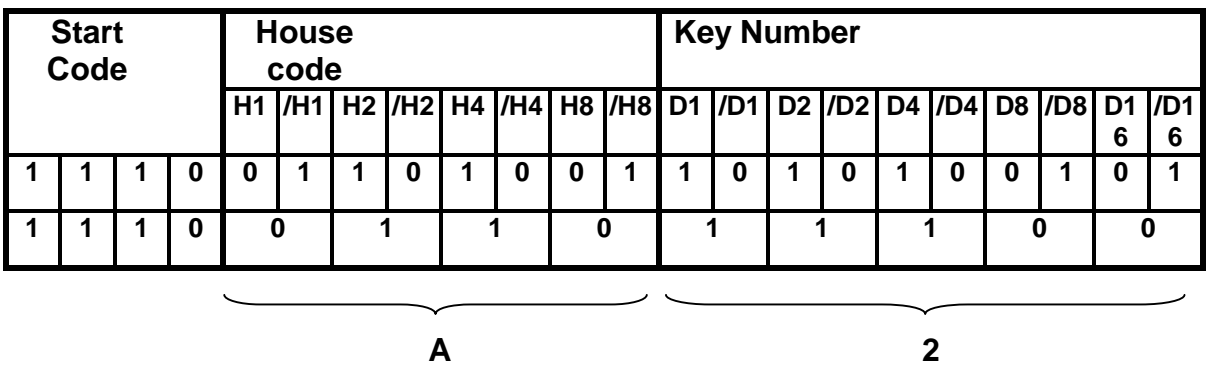

L'adresse ainsi formée est A2 ce qui signifie que le message est adresser au module correspondant.

La gamme des codes de Famille et d'Unité est de A à P et respectivement de 1 à 16, ainsi ils ne suivent pas une séquence Binaire.

Le codage se forme de la manière suivante :

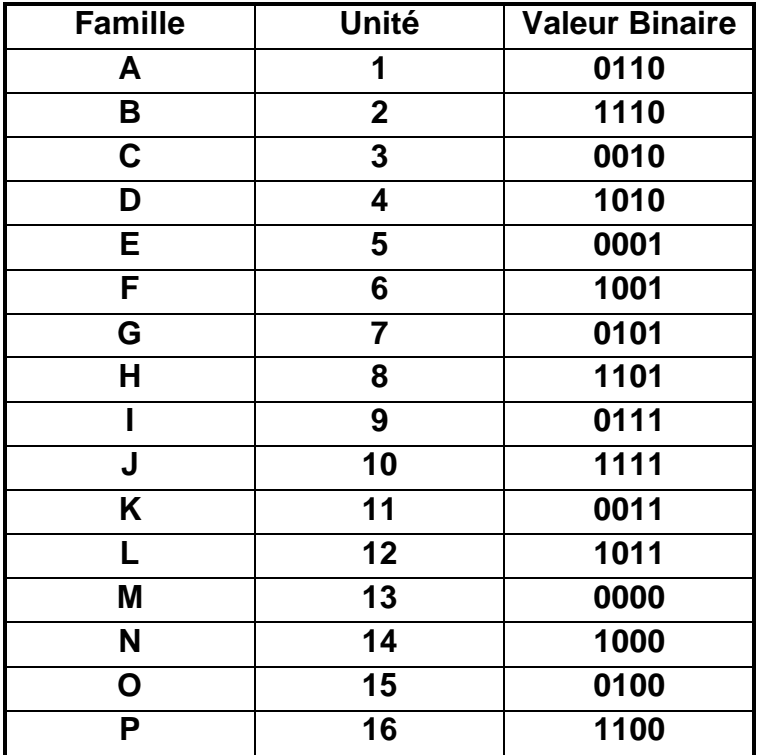

Après avoir sélectionné le module auquel on veut s'adresser, il faut envoyer la fonction qu'il devra exécuter, pour cela il existe des codes prédéfinis comme suit :

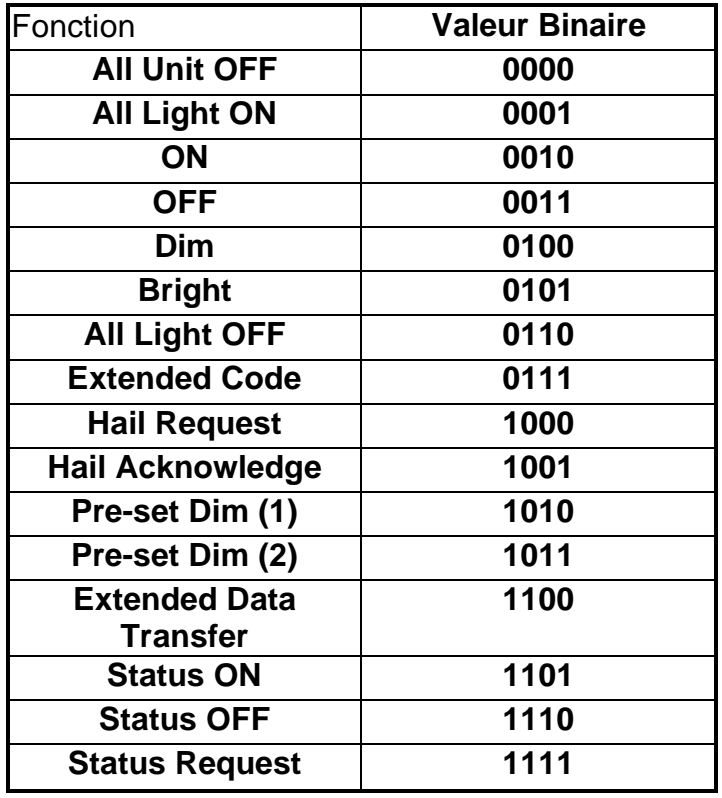

- ?? **All Unit OFF/ON :** Contrôle tous les modules de la famille choisie,
- ?? **All light OFF/ON :** Contrôle tous les modules lampes de la famille choisie,
- ?? **Dim/Bright :** Augmente ou diminue la luminosité du module lampe sélectionné,
- ?? **Extended code** *et* **Extended data :** Informent que la trame suivante n'aura pas d'utilité fonctionnelle mais donnera juste une information (état d'un sonde de température par exemple),
- ?? **Hail request :** Accusé réception du message qui a suivi le «extended code ». Il est émis par le module qui a reçu l'information,
- ?? **Hail acknowledge :** Accusé réception du « Hail request ». Il est émis par le module qui avait émit le «extended code »,
- ?? **Statut request :** demande de l'état du module,
- ?? **Statut = ON / OFF :** Etat du module (tout ou rien ) ouvert/fermé.